## 正誤表

## \*\*\*\*\*\*\*\*

Scratchで楽しむ レッツ!プログラミング ジュニア・プログラミング検定 公式テキスト

FPT1710

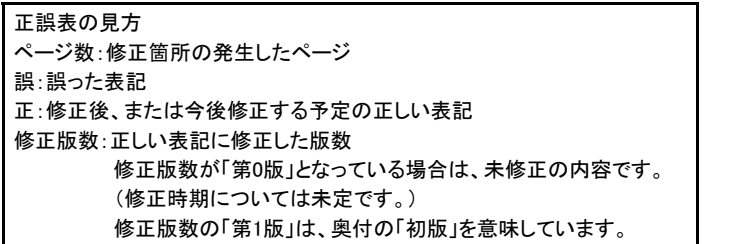

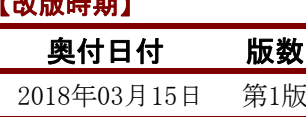

2018年09月26日 第2版

【改版時期】

## 【修正箇所】

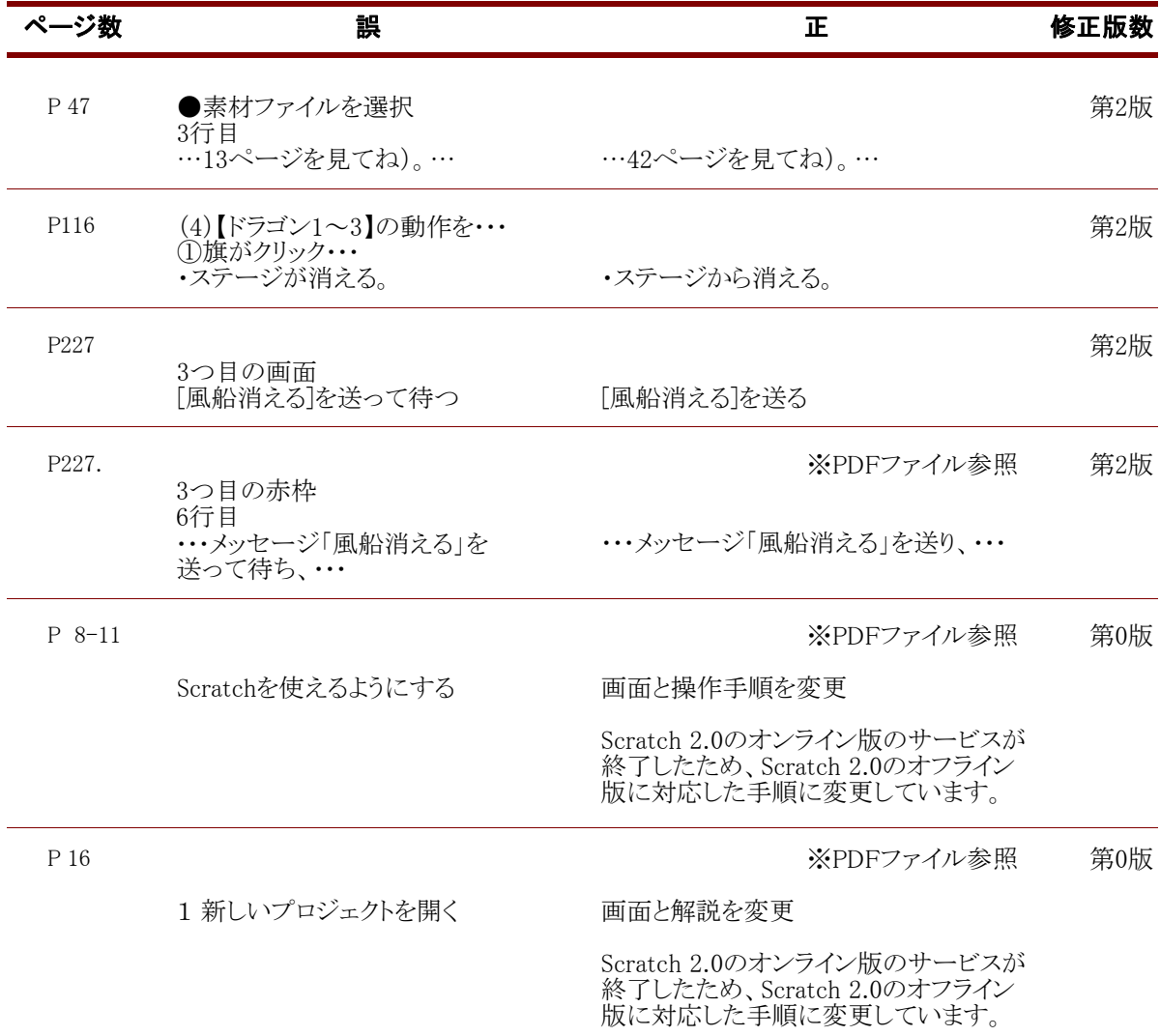

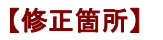

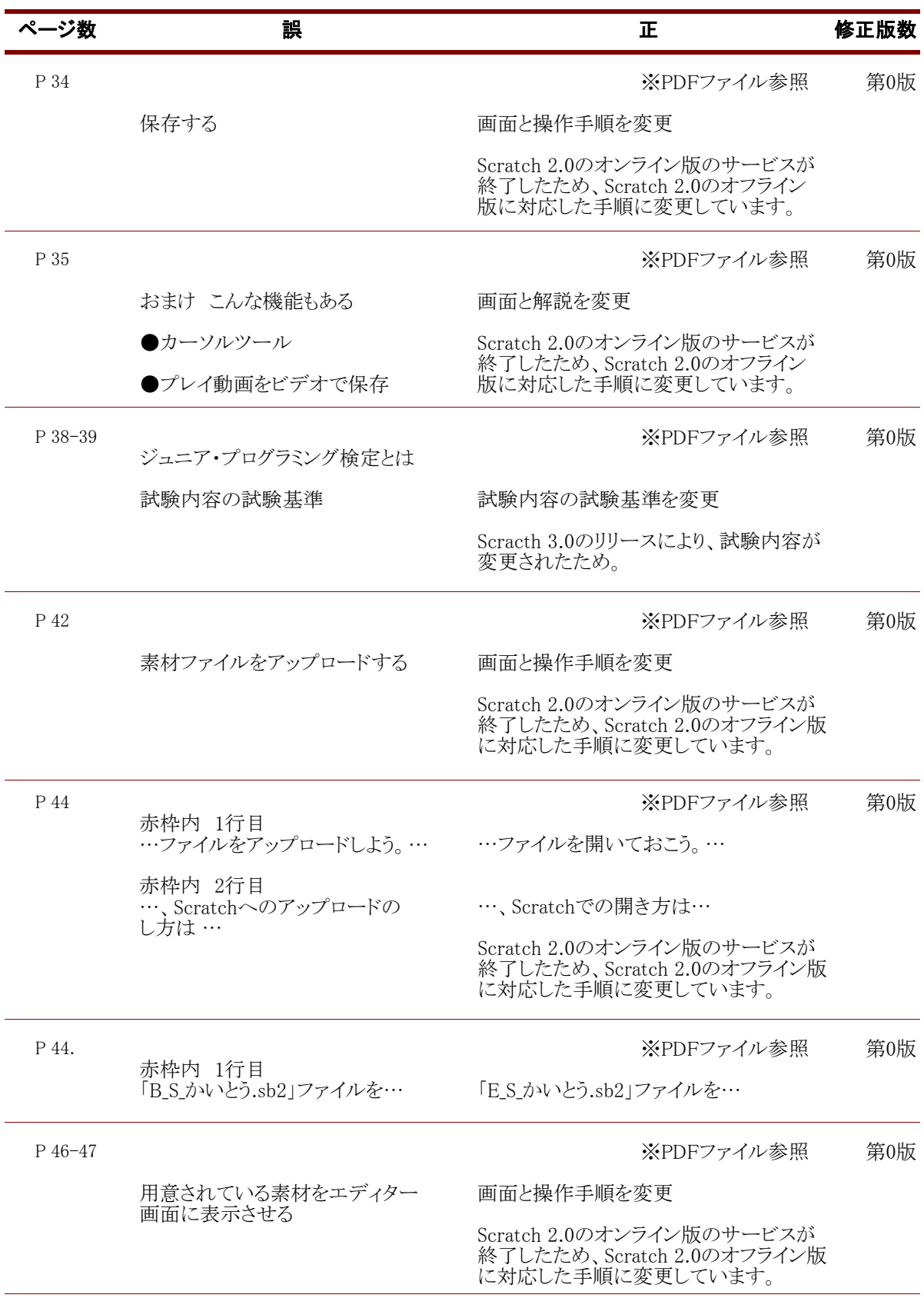

## 【修正箇所】

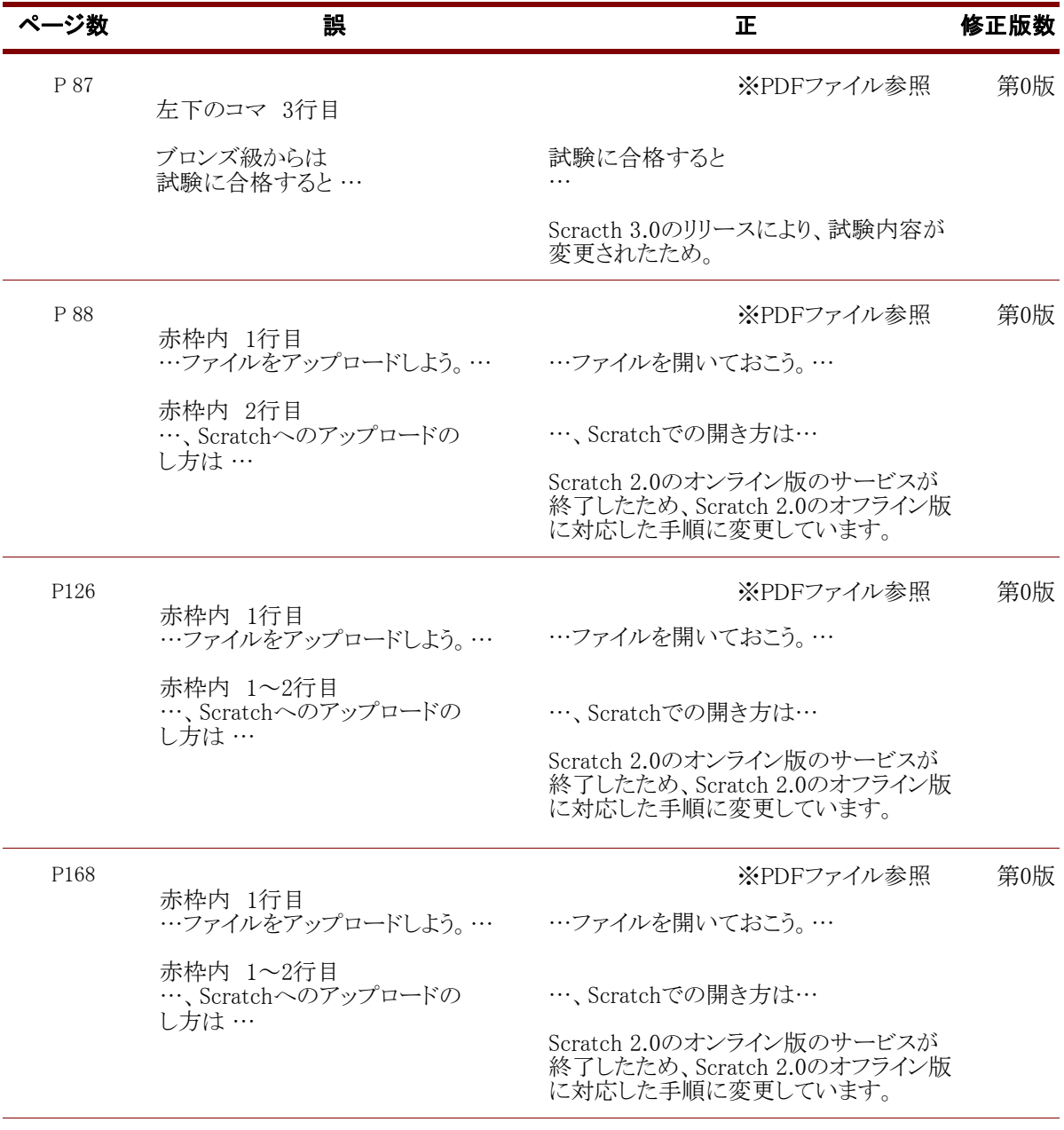

FOM出版